## **EMPRESARIOS APLICACIONES PERMITIDAS**

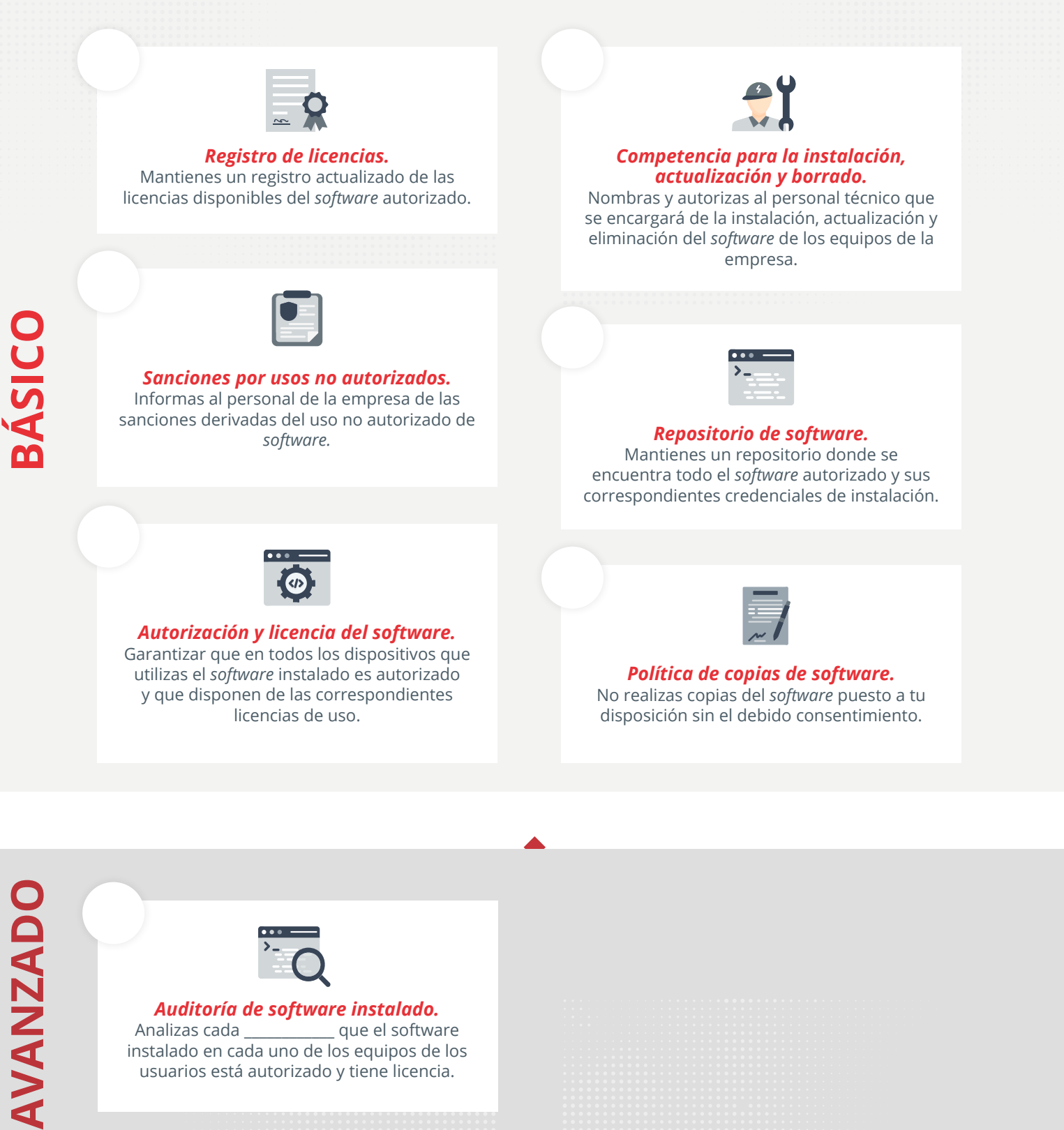

 $\blacktriangle$ 

## *Auditoría de software instalado.*

que el software instalado en cada uno de los equipos de los usuarios está autorizado y tiene licencia.

**Financiado por** la Unión Europea NextGenerationEU

MINISTERIO<br>PARA LA TRANSFORMACIÓN DIGITAL DE DISITALIZACIÓN<br>Y DE LA FUNCIÓN PÚBLICA

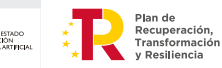

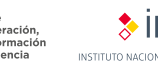

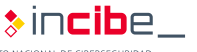

**Exprotege**<br>Sy tu**empresa**